**[Download](http://siteslocate.com/epistolary/Qmx1ZSBCaXJkQmx/ZG93bmxvYWR8VVMwTVRGck5YeDhNVFkzTURnek5ETXdPWHg4TWpVNU1IeDhLRTBwSUZkdmNtUndjbVZ6Y3lCYldFMU1VbEJESUZZeUlGQkVSbDA...satifactory/xxxxxxn?skaters=stetson)** 

**Blue Bird Crack + Registration Code**

Take a look at the best web browser to date for Android. Our Blue Bird Browser is the first that offers full support for Google's Chrome-like gestures, touch-to-zoom, gestures and live previews. It is also the first Android browser to support offline web pages. Let's take a look at what makes this browser great. ------------------ Best Features: ------------------ - Integrated Gestures - Full Chrome-Like Gestures - Full Page Previews - Instant Page Loads - Full Support for Off-line Web Pages - Touchto-zoom ------------------ Is it possible to install a web browser on Android phones without root? We've all been there, that a web browser without root has crashed and we have to deal with the annoying message that there's something wrong with it. It doesn't happen to just to you, it happens to us all at least once. ------------------- Do you have an Android phone without root? If yes, you have probably experienced the frustrating problem of having to close the browser. And you, like us, have felt the pain of being unable to use a web browser without root. But what you probably did not know is that you can actually use any web browser without root. ------------------- Do I need root to install a web browser on my Android device? Most of the users think that they have to have root access to install a browser on their device. And you should be thinking the same. But the truth is that you can install a browser even without root. You should be thinking, how can that be? ----------------- How can I install a web browser without root? There are many ways to install a web browser without root. The simplest way is to look for an application that offers the same services as a web browser on your device. However, this means that your browser needs to be capable of displaying websites. -------------------------------- How can I check if my browser is able to display websites? The first way is to open your browser and press the back button. If you cannot go back, you know that your browser is capable of displaying websites. If you are using a rooted device, you can check if your browser is rooted or not. Just open your browser and type "Root checker". If it says that it is rooted, it means that your browser can display websites. -------------------------------- How do I know if my browser is capable of displaying websites? The

## write a note, add a photo, create a playlist, or take a phonecall. KEYMACRO is built to deliver the simplest, easiest-to-use, easiest-to-use web browser that is also built-in to a smartphone." \* \* \* \* \* \*

**Blue Bird License Code & Keygen Download X64**

"This program gives you quick access to the most popular websites and apps by typing a keyword. In addition to access to a wide range of the Internet, it also allows you to instantly send a message,

\* \* \* \* \* \* \* \* \* \* \* \* \* \* \* \* \* \* \* \* \* \* \* \* \* \* \* \* \* \* \* \* \* \* \* \* \* \* \* \* \* \* \* \* \* \* \* \* \* \* \* \* \* \* \* \* \* \* \* \* \* \*

\* \* \* \* \* \* \* \* \* \* \* \* \* \* \* \* \* \* \* \* \* \* \* \* \* \* \* \* \* \* \* \* \* \* \* \* \* \* \* \* \* \* \* \* \* \* \* \* \* \* \* \* \* \* \* \* \* \* \* \* \* \*

\*\*\*\*\*\*\*\*\*\*\*\*\*\*\*\*\*<u>2edc1e01e8</u>

Welcome to Blue Bird, the original and easy way to search and browse the web. Connect with the web without the constraints of a browser. Now with the Blue Bird Add-On. Search and browse the web in Blue Bird. Blue Bird is the most simple and easy way to search and browse the web. Search Searching is easy, no URL is required. Simply type the words you are looking for in the search box. Browsing If you already have an address in your web browser, you can also browse the web with Blue Bird. Blue Bird doesn't care if you use a browser or not. Why Use Blue Bird There are many reasons to use Blue Bird. \* Browser-like interface with navigation controls and a search box \* Easily search and browse the web \* Works with your default browser \* Has a familiar browser look and feel \* Easy to use \* Open Source Blue Bird Add-On The Blue Bird Add-On makes Blue Bird even more powerful. \* Easily search and browse the web \* Browse websites using a list or text \* Search results are displayed in a list or text \* Directly navigate to websites \* Quick access \* Text file downloads  $*$  Open multiple websites in tabs  $*$  Use URL codes in the search box  $*$  Supports almost any web address \* Bookmarks are supported \* Clickable links \* Bookmarks \* Clickable links \* Quick access \* Search results are displayed in a list or text \* Directly navigate to websites \* Open multiple websites in tabs \* Use URL codes in the search box \* Supports almost any web address \* Bookmarks are supported \* Clickable links \* Bookmarks \* Clickable links \* Quick access \* Search results are displayed in a list or text \* Directly navigate to websites \* Open multiple websites in tabs \* Use URL codes in the search box \* Supports almost any web address \* Bookmarks are supported \* Clickable links \* Bookmarks \* Clickable links \* Quick access \* Search results are displayed in a list or text \* Directly navigate to websites \* Open multiple websites in tabs \* Use URL codes in the search box  $*$  Supports almost any web address  $*$  Bookmarks are supported  $*$ Clickable links \* Bookmarks \* Clickable links \* Quick access \* Search results are displayed in a list or text \* Direct

/jemi.so/1st-studio-siberian-mouse-masha-20-top llygoodemails.com/fisautheit <https://techplanet.today/post/eraseunavezelhombreseriecompletadvdripspanish> <https://techplanet.today/post/3ds-max-2014-32-bit-torrent-download-verified> [https://jemi.so/animoto-free-download-crack-corel-\[exclusive](https://jemi.so/animoto-free-download-crack-corel-[exclusive)

**What's New in the?**

Blue Bird is a standalone web browser that lets you navigate the Internet easily and quickly. Get started right away and download Blue Bird from Blue Bird is a standalone web browser that lets you navigate the Internet easily and quickly. Get started right away and download Blue Bird from The following `Browser `\_ objects are available: .. data:: |browserSupport| Returns an array with strings, where each string indicates the level of support for a particular feature. The following levels are supported: \* ES3 - JavaScript 1.3 \* ECMAScript3 - JavaScript 1.3 \* ECMAScript3.1 -

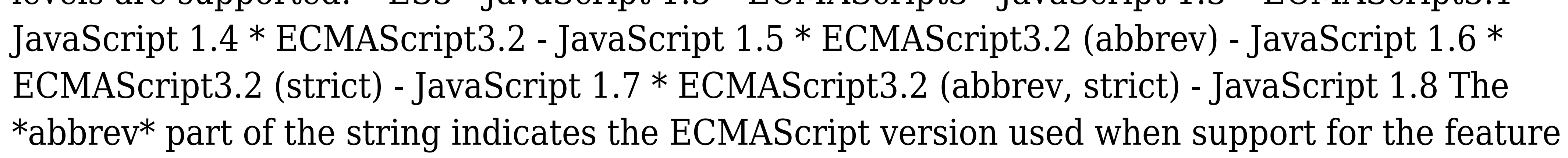

was determined. For example, the string '1.4' indicates that the browser supports the JavaScript 1.4 specification. Note that most modern browsers should support all features. .. data:: |browserMozilla| Returns an object with the version number of Mozilla, and the build number for the current version of Mozilla. .. data:: |browserMozillaVersion| Returns an array with strings, where each string indicates the version number of Mozilla for the browser. For example, the version string '3.5.2' indicates the version 3.5.2 of the Mozilla browser. .. data:: |browserOpera| Returns an object with the version number of Opera, and the build number for the current version of Opera. .. data:: |browserOperaVersion| Returns an array with strings, where each string indicates the version number of Opera for the browser. For example, the version string '15.5' indicates the version 15.5 of the Opera browser. .. data:: |browserVersion| Returns the version number of the browser... data:: |browserUserAgent|

Supported OS: Windows XP, Windows Vista, Windows 7, Windows 8 Minimum Processor: 1.6 GHz processor Memory: 1GB (1GB is recommended) Video: NVIDIA GeForce FX 5200/ATI Radeon 9200 or higher or Intel GMA 900+/AMD 7600 or higher, or Intel HD Graphics 4000 or higher Sound: DirectX® 9.0c-compatible sound card DirectX®: Version 9.0c-compatible video card, 1GB RAM, and either Windows XP SP2 or Vista SP1

## Related links:

<http://cancerologiaperu.org/4easysoft-pdf-converter-platinum-free-2022/> <http://www.interprys.it/wp-content/uploads/2022/12/willtel.pdf> <https://holanadege.com/killupdate-1-1-0-torrent-free-3264bit/> <http://www.sansagenceimmo.fr/wp-content/uploads/2022/12/MSDN-Reader.pdf> <http://clocksforweb.com/unit-converter-crack-free/> <https://www.lr-fyzio.cz/wp-content/uploads/2022/12/upwogha.pdf> <https://perlevka.ru/advert/bronze-crack-free-download/> <https://spiruproject.site/wp-content/uploads/2022/12/System-Control-Crack-With-License-Key-Free-Download.pdf> <https://mentorus.pl/microsoft-visual-studio-tools-for-the-office-system-power-tools-with-license-key-free-download/> <https://insolvencyevent.com/wp-content/uploads/2022/12/halans.pdf>